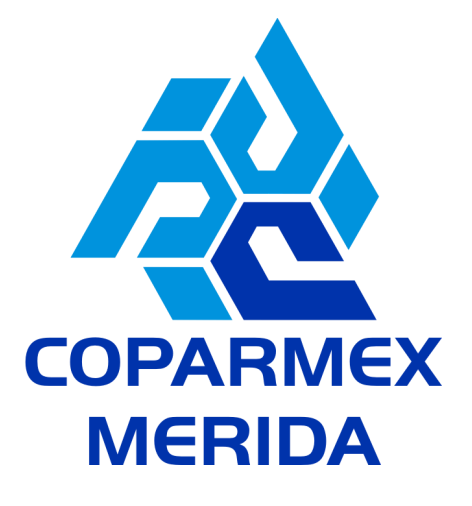

# **"EXCEL PARA EL MANEJO DE DATOS"**

#### **DIRIGIDO A:**

Todo profesional que tiene conocimientos básicos en Excel y desee poseer conocimientos intermedios / avanzados de esta herramienta con relación a la gestión empresarial.

#### **OBJETIVO GENERAL:**

Que los participantes utilicen la gestión de base de datos con base en herramientas de macros y tablas dinámicas en hojas de cálculo electrónicas.

### **OBJETIVOS ESPECIFICOS:**

- · Proporcionar al participante, las herramientas profesionales para mejorar su trabajo en la PC, específicamente en labores de gestión bajo un ambiente visual amigable.
- · Permitirá aprovechar al máximo las posibilidades y potencialidades de la hoja electrónica de cálculo (Excel).
- · Desarrollar la técnica para la construcción de fórmulas y realización de análisis para la toma de decisiones en la gestión empresarial.
- Aplicaciones de las herramientas para análisis de sensibilidad, simulación, optimización con restricciones, administración de datos y automatización de tareas repetitivas .
- · Aumentar el rendimiento y eficiencia, en la labor cotidiana, aprovechando un gran porcentaje de las herramientas que Excel nos ofrece.
- Introducir al alumno en la utilización de macros haciendo uso del entorno de Visual Basic para Aplicaciones (VBA) con el objetivo de ejecutar tareas repetitivas y realizar macros que ejecuten funciones específicas.

# **CONTENIDO:**

- **1. Diseño de auditorías de fórmulas y funciones**
- **2. El manejo de las operaciones de VBA**
- **3. Generación de Macros**
- **4. Análisis de datos en tablas dinámicas.**

#### **HABILIDADES A DESARROLLAR:**

- Conocerá las funciones más utilizadas.
- Aprenderá a proteger sus informes.
- Creará y modificará formatos condicionales, gráficos, filtros avanzados.
- Trabajará con rangos, tablas o bases de datos.
- Aprenderá a utilizar tablas dinámicas y subtotales.
- Importará datos mediante vinculación de ficheros externos.
- Utilizará e interpretará Macros y operaciones de VBA

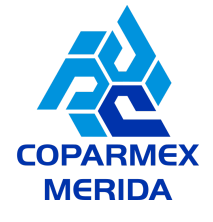

## **DURACIÓN:** 12 horas.